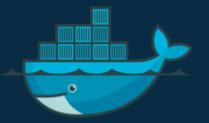

# docker run vs docker start

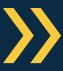

# docker run

#### Creates a new container and start it.

- Creates a New Container:
  - It creates a new container based on the specified image.
  - If the image does not exist locally, Docker will first pull it from a container registry.
- Starts the Container: After creating the container, Docker starts it immediately.

## Example:

#### docker run -d -p 8080:80 my-web-app

- Starts a new container based on the image my-web-app.
- The -d flag detaches the container
- -p maps port 80 inside the container to port 8080 on the host.

# docker start

- The docker start command starts one or more stopped containers.
- It does not create new containers, only starts existing ones.

## Example:

## docker start my-container

The above command will start a container named mycontainer that was previously created and stopped.

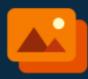

To docker run we provide the image name.

However, you can optionally provide a custom name for the container to be created using the --name flag.

docker run my-image --name my-container

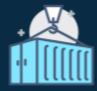

To docker start we provide the **container** name.

docker run is often used to start a container for the first time, while docker start is used to start a container that has been stopped.

# For more content like this follow me on

LinkedIn